Page No | 1

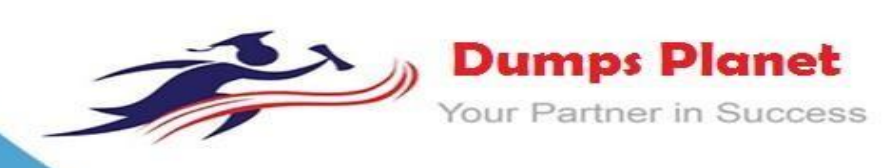

# Microsoft **MB-500 EXAM**

**Microsoft Dynamics 365: Finance and Operations Apps Developer Exam**

## **Product: Demo**

**For More Information: <https://www.dumpsplanet.com/mb-500-dumps>**

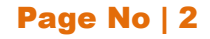

## **Product Questions: 59 Case Study: 3 Version: 4.0**

## **Case Study: 1 Case Study**

This is a case study. Case studies are not timed separately. You can use as much exam time as you would like to complete each case. However, there may be additional case studies and sections on this exam. You must manage your time to ensure that you are able to complete all questionsincluded on this exam in the time provided.

To answer the questions included in a case study, you will need to reference information that is provided in the case study.Case studios might contain exhibits and otherresourcesthat provide more information about the scenario that is described in the case study. Each question is independent of the other questions in this case study.

At the end of this case study, a review screen will appear. This screen allows you to review your answers and to make changes before you move to the next section of the exam. After you begin a new section, you cannot return to this section.

#### **To start the case study**

To display the first question in this case study, click the Next button. Use the buttons m the left pane to explore the content of the case study before you answer the questions. Clicking these buttons displays information such as business requirements, existing environment, and problem statements. When you are ready to answer a question, click the Question butt on to return to the question.

#### **Background**

First Up Consultants provides Commercial Cleaning services to its clients. The company purchases all its cleaning supplies from Best For You Organics Company.

First Up Consultants is using a cloud-based Dynamics 365 Finance instance. The system has a foundation table named CashDisc that contains one cash discount record for each cash discount type. Best For You Organics Company invoices First up Consultants and allows cash discounts based on how fast an invoice is paid. First Up Consultants is entitled to a two percent discount from Best for You Organics for any invoice that is paid within 10 days and has a minimum invoice amount of \$2,500.

#### **Business requirements**

All new and extended objects must be located in an existing model named FinanceExt. The creation of new models is not permitted.

amounts to each cash discount record. A cash discount may only be applied when the minimum invoice<br>**https:/[/www.dumpsplanet.com](http://www.dumpsplanet.com/)** Best For You Organics Company requires that First Up Consultants apply specific minimum invoice

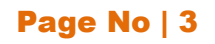

amount requirement has been met. The new field must be added to the CashDisc form grid with the allowable visible number of characters set to 10.

First Up Consultants must retrieve the required Cash Discount methods and corresponding minimum invoice amounts directly from Best For You Organics Company's enterprise resource planning (ERP) system. The Chief Financial Officer (CFO) requires the following reports:

A report that shows all outstanding invoices, their cash discount types including the new minimum threshold applicable, and the amount of thediscount. Thereportmustonly be accessed by users who are members of the Accounts Payable Manager role.

You must create a Microsoft Excel workbook that lists unpaid invoices to Best For You Organics Company that have a due date earlier than 5/1/2019 and an Invoice Amount between \$20,000 and \$100,000.

Cash discounts for unpaid invoices must be updated with the new minimum invoice amounts.

#### **Technical requirements**

Vendor Invoices Past Due form

Youmust beableto filterthegrid on the VendorInvoices Past Dueform. By default, youmustfilter the form based on the Due Date, Invoice Amount, and Vendor columns. Users must be able to apply reusable userspecific filters to a page using multiple fields.

#### **CashDisc form**

You must extend the CashDisc form to add a new field named MinimumlnvoiceAmount to the form. You must add a new Extended Data Typeto the extension model for the new field. The new field must be added above the discount method field. The field must display 10 characters.

The accounts payable manager and the accounts payable clerk have Delete access to the form. You must alterpermissionstolimitaccountspayableclerkstohaveonlyViewaccesstotheform.

#### **Cash Discount Records report**

You must create a report that shows a list of CashDisc records. You must include the MinimumlnvoiceAmount field and filtered data by using the CashDisc.DiscMethod field. Applicable security objects must be created in the existing "FinanceExt" model and configured so the report is accessible by those users mapped to the accounts payable role.

#### **Batch jobs**

Youmust createabatch jobthat runs on the last day of eachmonthtoupdate thecurrent unpaid invoices with changes in the minimum invoice amount. The job must meet the following requirements:

- Accept the following parameters: Vendor, DueDate.
- Be callable by an Action menu item.
- Allow users to specify vendors to include in the job.

YoumustcreateabatchjobtoidentifymodifiedCashDiskMinimumInvoiceAmount valuesandapply these to open PurchaseLines.

#### **Question:1**

HOTSPOT

You need to configure security for the CashDisc form.

Whatchanges shouldyoumake? Toanswer, select theappropriate optionsintheanswer area. NOTE: Each correct selection is worth one point.

## **https:/[/www.dumpsplanet.com](http://www.dumpsplanet.com/)**

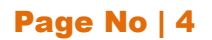

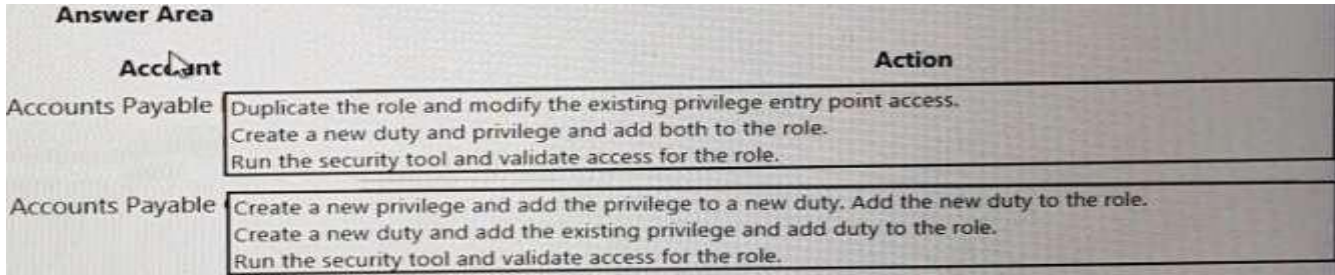

#### **Answer:**

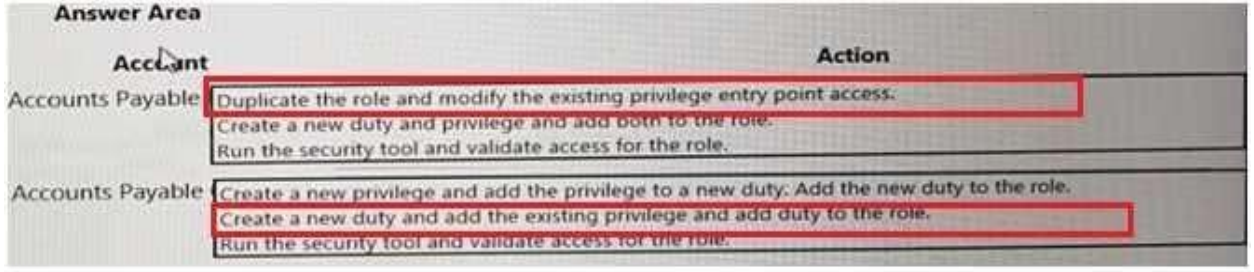

#### **Question:2**

You have the following code:

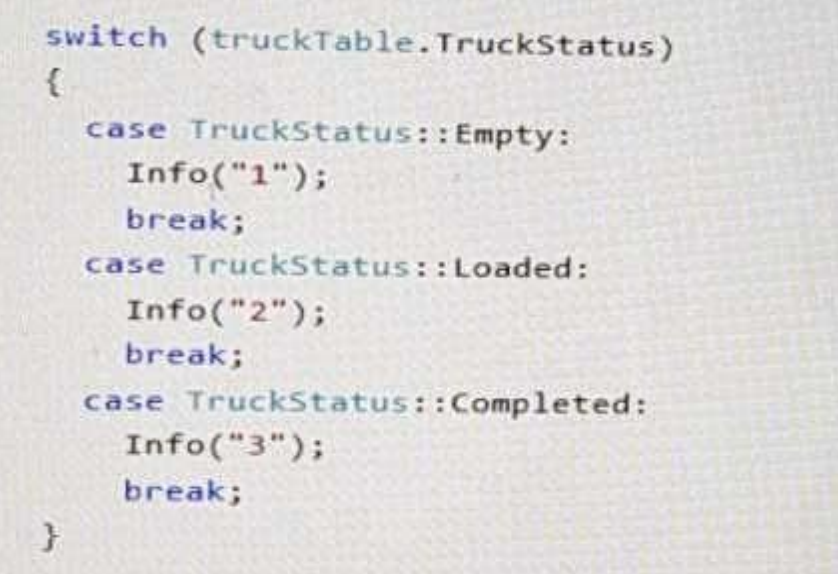

You need to extend this enumeration and add the following statuses to the enumeration: Quarantine, InTransit What should you do?

A. Add a new case statement in the model of the existing code,

B. Add a post handler to the method that checks the enumeration and logic for your new enumeration values using the enumeration value.

C. Add a post handler to the method that checks the enumeration and logic for your new enumeration values using the integer value of the enumeration.

D. Add a post handler to the method that checks the enumeration and logic for your new enumeration values using a range comparison for your new values.

## **https:/[/www.dumpsplanet.com](http://www.dumpsplanet.com/)**

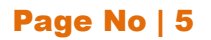

**Answer: B**

#### **Question:3**

You need to update the CashDic report to meet the requirements. What should you do?

A. Customizetheexisting CashDiscreportintheover layeringmodelandaddthe new field to the design.

- B. Extend the existing CashDisc report in the extension model and add the new field to the design.
- C. Duplicate the existing CashDisc reportinthe extensionmodel and add the new fieldto the design.
- D. Delete the existing CashDisc report in the extension model and create a new report.

**Answer: A**

#### **Question:4**

You need to configure models for the project.

What are two possible ways to achieve the goal? Each correct answer presents a complete solution. NOTE: Each correct selection is worth one point.

A. Overlay the existing FinanceExt model and populate the solution definition.

B. Modify theDefault Model for New ProjectsettingintheDefaultConfig.xmlfileand namethe model FinanceExt.

C. Create a new model that extends the existing FinanceExt model.

D. Extend the existing FinanceExt model and populate the project model definition.

**Answer: AD**

#### **Question:5**

HOTSPOT

You need to modify the CashDisc form to meet the requirements. Which objectsshould you use?Toanswer,selecttheappropriateoptions intheanswerarea. NOTE: Each correct selection is worth one point.

## **https:/[/www.dumpsplanet.com](http://www.dumpsplanet.com/)**

#### Page No | 6

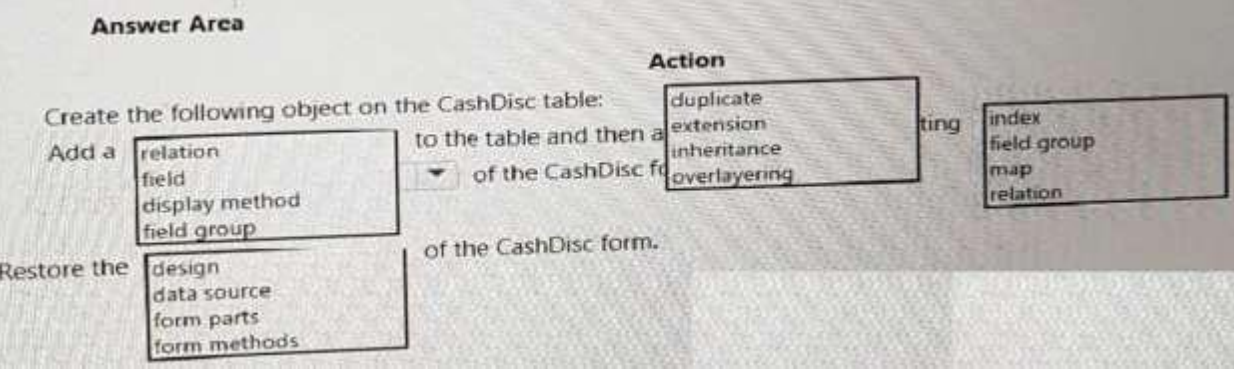

#### **Answer:**

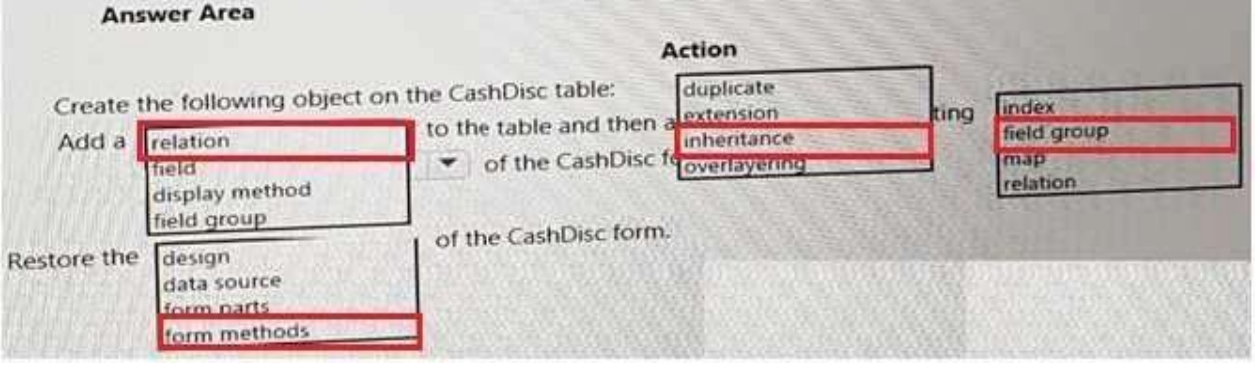

## **THANKS FOR TRYING THE DEMO OF OURPRODUCT**

**Visit Our Site to Purchase the Full Set of Actual MB-500 Exam Questions With Answers.**

**Dumps Planet also provides you extra 20% discount on the purchase of MB-500 exam. Use Coupon code like "dp20%"**

**<https://www.dumpsplanet.com/mb-500-dumps>**

## **Money Back Guarantee**

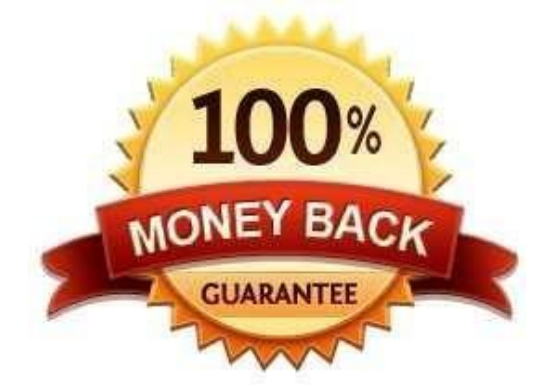

**https:/[/www.dumpsplanet.com/](http://www.dumpsplanet.com/)**